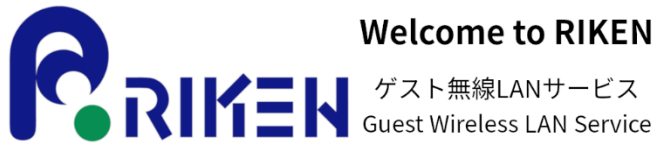

**Welcome to RIKEN** 

## **Free Wi-Fiをお使いいただけます Enjoy Free Wi-Fi service**

Service provided by Wire and Wireless Co., Ltd.

**Wire & Wireles:** 

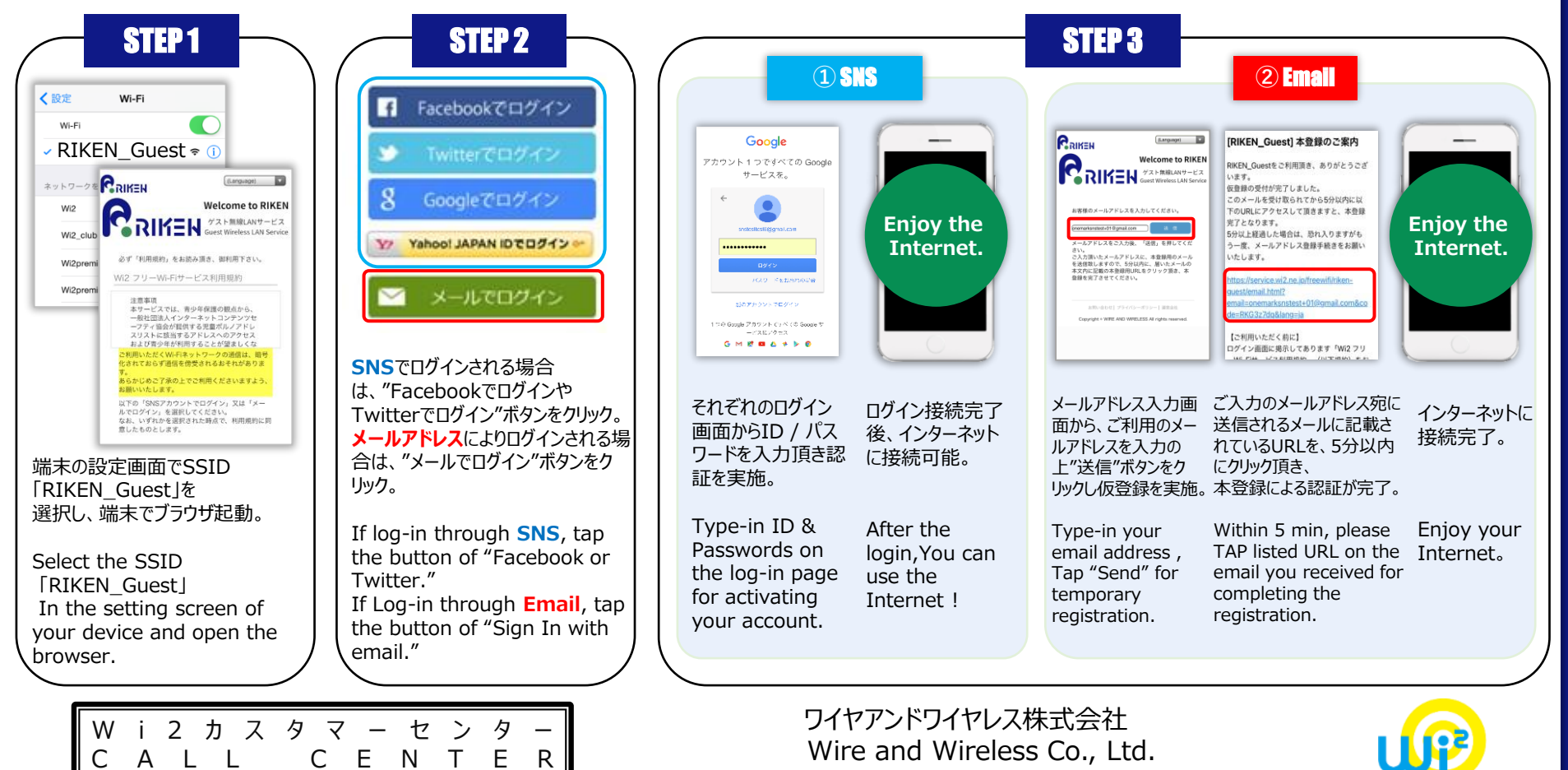

**0120-858-306 (日本語・年中無休/10:00~19:00)**